# **Database configuration**

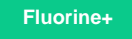

The database configuration (**databases.xml**) defines how to communicate with the currently supported relational databases such as MySQL. It is capable of communication with any **Relational Database Management System** (RDBMS) that supports the JDBC 2.0 specification.

#### **Supported databases**

Agent will support integration with the following databases:

- MSSQL
- Oracle
- SQL Server
- MySQL
- SAP Hana
- Amazon Redshift
- HP Vertica
- IBM DB2
- PostgreSQL

### **Configuration**

The Perspectium SQL Subscriber Handler uses the newest version of each of the associated JDBC driver. In a nutshell, the Perspectium SQL subscriber is configured to specify the following:

- 1. The **IP address** or fully qualified domain name of the Database Server
- 2. The **Port** which the database server is listening on
- 3. A **user** which has been configured to access and perform the required database operations
- 4. The **password** associated with the configured database user
- 5. The **name** of the database which will contain the replicated tables
- 6. Optionally, the **SID** if it's an Oracle database and a SID is required

#### **Database User Permissions**

The following are the required permissions that you will configure within the Replicator Agent:

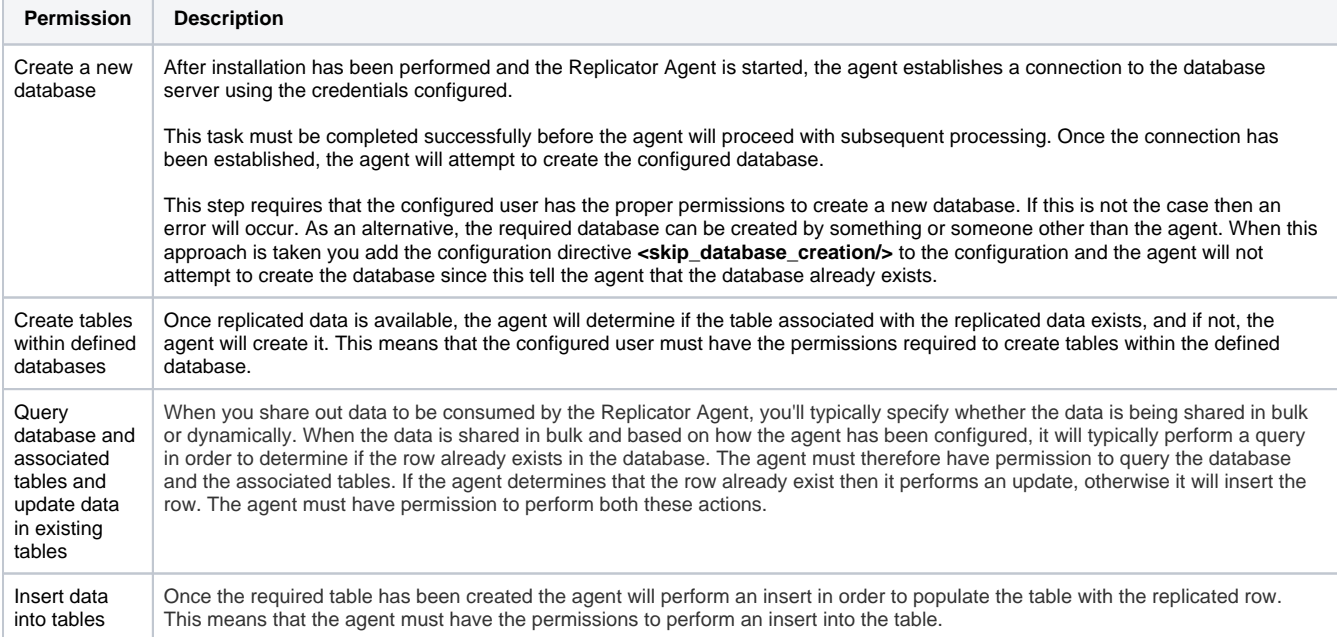

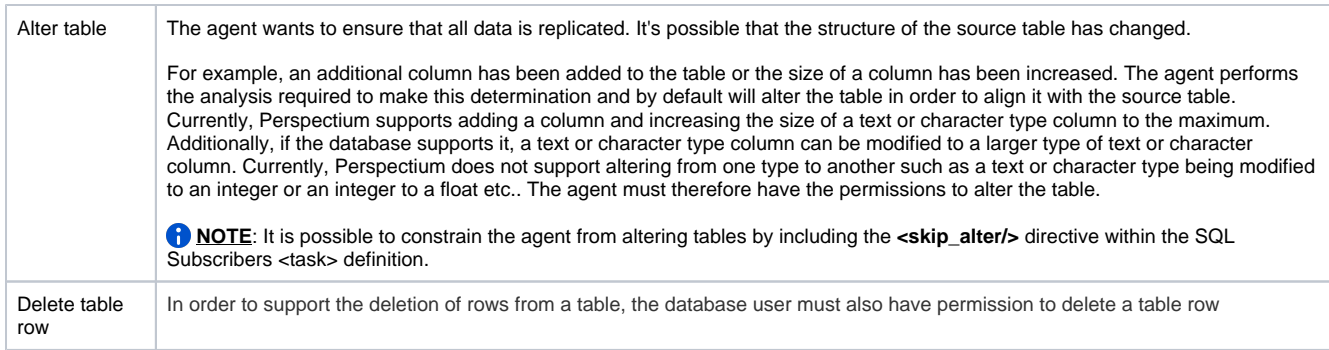

## **Similar topics**

- [Get started with the DataSync for ServiceNow Agent](https://docs.perspectium.com/display/fluorineplus/Get+started+with+the+DataSync+for+ServiceNow+Agent)
- [Start/stop the DataSync for ServiceNow Agent](https://docs.perspectium.com/pages/viewpage.action?pageId=12124276)
- [Monitoring DataSync Agent logs](https://docs.perspectium.com/display/fluorineplus/Monitoring+DataSync+Agent+logs)
- [Set up DataSync Agent to share to PostgreSQL](https://docs.perspectium.com/display/fluorineplus/Set+up+DataSync+Agent+to+share+to+PostgreSQL)
- [Set up DataSync Agent to share to HP Vertica](https://docs.perspectium.com/display/fluorineplus/Set+up+DataSync+Agent+to+share+to+HP+Vertica)

## **Contact Perspectium Support**

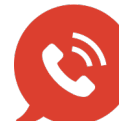

**US: [1 888 620 8880](tel:18886208880) UK: [44 208 068 5953](tel:442080685953)**

**[support@perspectium.com](mailto:support@perspectium.com)**